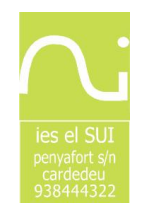

# Moodle y atención a la diversidad de alumnos con necesidades educativas especiales en secundaria

# RESUMEN / ABSTRACT

En la presente comunicación se expone una experiencia didáctica llevada a cabo en un instituto de enseñanza secundaria donde se utilizó elsoporte web Moodle para trabajar con alumnos con necesidades educativas especiales. Para ello se utilizaron los programas de libre distribución combinados con otros programas educativos proporcionados por el Departament d'Educació de la Generalitat de Catalunya, como JClic, Cuadernos Virtuales, Videoteca de los CRP<sup>1</sup>, etcétera. Se exponen, también, las ventajas que supone Moodle en el seguimiento de su aprendizaje y autorregulación del mismo por parte del alumnado con estas características y seguimiento tutorial por parte del profesorado. Los buenos resultados obtenidos del complemento de Moodle en el aula animan a extrapolar el proyecto educativo al ámbito general de todo elinstituto, proyectado para implementarse durante los próximos tres cursos académicos.

## **INTRODUCCIÓN**

Las nuevas tecnologías están invadiendo los sistemas educativos actuales, con la inversión que las administraciones y entidades privadas están realizando en su desarrollo. No podemos estar al margen de la importancia de este adelanto y de las herramientas que nos ofrece para la acción docente y en la atención al alumnado. Cada día, Internet se hace más imprescindible y hace falta familiarizar al alumnado y al equipo docente en su uso cotidiano. Propongo, a continuación, un proyecto para un instituto focalizado en la atención a la diversidad y como apoyo docente en la tarea de la educación. El crecimiento y desarrollo de las nuevas herramientas basadas en software libre parecen no tener final, con una mejora tecnológica continua. El Departament d'Educació de la Generalitat de Catalunya y otras instituciones han hecho una apuesta por estas herramientas, así como la comunidad educativa, y se hace inevitable aprovecharlas.

<sup>1</sup> CRP: Centros de Recursos Pedagógicos del Departament d'Educació de la Generalitat de Catalunya.

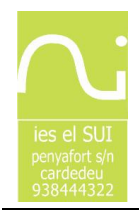

Entre las diversas posibilidades que plantean los sistemas de eLearning podamos destacar la gran cantidad de recursos que últimamente se están desarrollando y que se pueden tener presentes por el trabajo con el alumnado, especialmente para la atención de las necesidades educativas especiales. El presente comunicado tiene la intención de mostrar una experiencia con todos ellos con el apoyo integrador que tiene Moodle.

# **OBJETIVOS**

La presente experiencia se ha llevado a cabo en un instituto de secundaria (IES El Sui de Cardedeu) para atender las necesidades educativas especiales con el apoyo de las TIC. Los objetivos marcados para la experiencia han sido los siguientes:

 Favorecer los objetivos curriculares adaptados con el apoyo de las nuevas tecnologías, complementando los contenidos trabajados en el aula con un trabajo paralelo con Moodle.

 Aprovechar las herramientas disponibles en el Departament d'Educació (Cuadernos Virtuales, JClic, Videoteca, etcétera).

- Mejorar la comunicación individual profesor/a - alumno/a (tutorias individuales).

 Mejorar la comunicación entre alumnos en un entorno moderado por el profesor/a .

Potenciar la motivación del alumnado a través de las TIC.

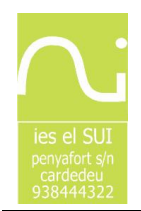

 Mejorar el conocimiento del alumnado de su seguimiento educativo y estado de la evaluación continuada en todo momento, de manera que pueda regular su autoaprendizaje.

Otros objetivos pedagógicos.

### Motivación del proyecto

Durante la tarea docente del día a día se nos presentan dificultades en varios aspectos del proceso de enseñanza-aprendizaje, sobre todo en los referentes a la atención a la diversidad (entendiendo por atención a la diversidad a las necesidades educativas en su amplio abanico de posibilidades, tanto de refuerzo como de ampliación de todo el alumnado, así como de aspectos transversales del currículum). Estas dificultades nos pueden aparecer en el momento de diseñar los contenidos curriculares, en el momento de hacer la evaluación inicial, continuada o procedimental y global, las dificultades temporales por atender a los alumnos de manera individual, etcétera. La idea del actual proyecto es la de dar respuesta a estas necesidades con un conjunto de herramientas que requieren de muy poca dedicación horaria en la preparación de materiales curriculares y también muy poco tiempo en el seguimiento individualizado de cada alumno, obteniendo unos resultados muy positivos.

Por otra parte, también es importante aprovechar la potenciación, por parte del Departament d'Educació, de las TIC (recursos y materiales), así como los "Kits de Internet en el aula<sup>2</sup>", que nos facilitarán la tarea docente. Su uso comporta la posesión de una buena herramienta para disminuir las dificultades atencionales de origen motivacional que detectamos en las aulas. Del mismo modo, el sistema basado en software libre "MOODLE" permite una gestión espectacular y sencilla de estos recursos. Por un lado disponemos de

<sup>2</sup> Kits que constan de proyector, pantalla, ordenador y conexión a internet.

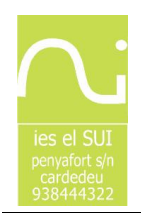

#### IES El Sui – Cardedeu Departament d'Educació Generalitat de Catalunya

un amplio abanico de actividades JClic para la ESO y Bachillerato, en todas las áreas, de fácil acceso y disponibilidad. Últimamente también disponemos de los Cuadernos Virtuales, de formato más interactivo que el JClic y con actividades más dinámicas y multimedia que el antiguo Clic. El sistema permite corregir las actividades automáticamente y obtener un seguimiento total del alumnado. También podemos añadir vídeos de la Biblioteca Digital del Departament d'Educació para trabajar en el aula o fuera de ésta.

El trabajo con el alumnado a través del proyecto se puede hacer tanto en el aula (con los kits de internet en el aula o en los desdoblamientos realizados en las aulas de informática) como a través de tareas extraescolares que pueden realizarse desde casa (si disponen de conexión a internet) o desde la biblioteca municipal o de los institutos.

Desde la figura del profesor de psicología y pedagogía entiendo que ésta es una competencia nuestra, en su vertiente más pedagógica, e incluso en su vertiente más técnica, pero partiendo de la base que la atención a la diversidad es competencia de cada uno de los integrantes de la educación.

La presente experiencia se ha llevado a cabo en la página web ubicada a la dirección http://phobos.xtec.cat/aletosa.

# METODOLOGÍA

En la programación de las adaptaciones curriculares del alumnado con necesidades educativas especiales se incluyó una sesión semanal de trabajo con el ordenador y con la base organizativa y técnica que supone disponer de un espacio web con Moodle. Las adaptaciones se realizaron a alumnos de primer ciclo de la ESO que asistían en pequeño grupo con la figura del profesor de psicología y pedagogía. En concreto, los grupos que incluyeron la presente experiencia fueron:

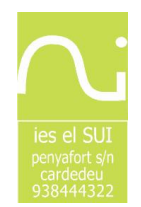

#### IES El Sui – Cardedeu Departament d'Educació Generalitat de Catalunya

1º de ESO: Grupo de seis alumnos con dictamen del EAP<sup>3</sup> con adaptaciones curriculares en las áreas de matemáticas y lengua catalana.

2º de ESO: Grupo de seis alumnos con dictamen del EAP con adaptaciones curriculares a las áreas de matemáticas y lengua catalana.

Grupo de 15 alumnos asistentes al Crédito Variable del Departamento de Orientación (Club de lectoescritura). A continuación se muestra una captura de pantalla de esta actividad:

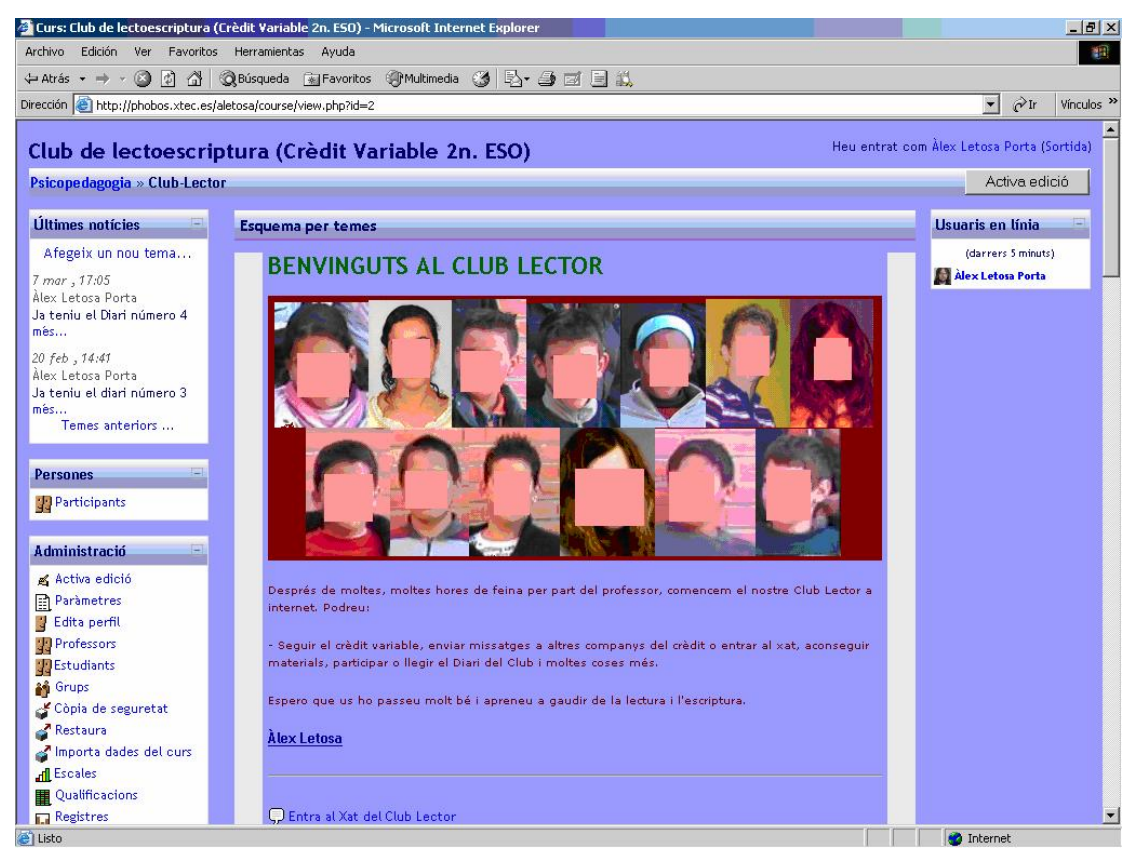

Por la programación de cada unidad didáctica adaptada se programaron determinadas sesiones con Moodle aprovechando los recursos disponibles en:

<sup>3</sup> EAP: Equipos de Asesoramiento Psicopedagógico, itinerantes en varios centros del Departament d'Educació de la Generalitat de Catalunya.

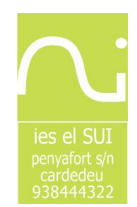

- Jclic: Actividades on-line que se realizaban dentro del entorno Moodle.

- Cuadernos Virtuales: Actividades on-line de tipo más dinámico que incluye la posibilidad de seguimiento de las actividades y corrección automática por parte del profesor, aunque no estan totalmente desarrolladas.

 Videoteca de los Centros de Recursos Pedagógicos del Departament d'Educació (http://www.xtec.net/cgi/digital).

 Actividades realizadas a partir de las posibilidades de Moodle (Lecciones, cuestionarios, tareas, etcétera).

Otras actividades disponibles a www.xtec.net, www.edu365.com, etcétera.

La experiencia con los grupos de trabajo del Departamento de Orientación (alumnos con dictamen del EAP con adaptaciones curriculares) supuso un apoyo más en el aula y externa al aula (biblioteca del instituto, biblioteca del municipio, cibercafés, con una conexión en casa, etcétera).

Por otro lado un 50 % de las actividades realizadas en el Crédito Variable desarrollado en 2º de ESO fueron a través de Moodle, realizando tareas online (con los recursos especificados anteriormente) de las cuales podemos destacar:

Hoja de descripción del carné del Club Lector: se realizó un carné del club con un trabajo de descripción. Se realizó una aplicación con Microsoft Access 2003 para elaborar el Carné a partir de la Web en Moodle.

Asesoramiento inicial y familiarización con el entorno así como las posibilidades (de contacto con el profesor, con los compañeros, etcétera).

Trabajo con diferentes textos de comprensión lectora haciendo cuestionarios y tareas on-line con Moodle.

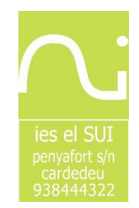

Buscar palabras al diccionario desde la página Web de diccionario catalán.

DIARIO del CLUB LECTOR: Se realizó un diario del Crédito Variable de publicación quincenal en el IES. Los alumnos realizaban los artículos en una dinámica motivadora para llevar a cabo el diario. Posteriormente el diario se publicaba también en formato PDF en la página web, se colgaba en el instituto y se publicaba en la revista del instituto.

Actividades de lectura eficaz, comprensión y mecánica lectora de los Cuadernos Virtuales, JClic, Muds, etcétera, vinculadas directamente desde el entorno Moodle.

Realización de tareas on-line.

Seguimiento de toda la evaluación continuada desde Moodle (seguimiento también de los trabajos realizados fuera de las TIC).

Se puede obtener más información en la programación del Crédito Variable en la web del autor.

#### **CONCLUSIONES**

La experiencia llevada a cabo podemos concluir que ha sido un éxito y ha satisfecho los objetivos pedagógicos y psicológicos propuestos en el difícil trabajo de atención a la diversidad con los alumnos con necesidades educativas especiales dando un apoyo en la presentación de contenidos, elaboración y diseño de estrategias de la educación. La motivación del alumnado ha sido muy elevada, colaborando y participando desde casa, en la biblioteca del instituto de manera voluntaria en las horas de recreo, desde cibercafés y también desde su propia casa. Esta herramienta, además, ha favorecido la comunicación entre alumnos y ha supuesto un apoyo

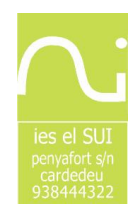

complementario en la tarea de tutoría individual y grupal entre profesor y alumnos.

La actual tarea nos ha animado a poner en marcha, de cara al curso entrante, un proyecto de Moodle para la atención a la diversidad (entendiendo por atención a la diversidad a todo el alumnado, no sólo a los que presentan necesidades educativas especiales) a todo el centro, con seguimiento paralelo de Moodle con las áreas trabajadas en el aula. El objetivo es el de obtener los mismos resultados que en la presente experiencia, que en caso de ser equiparables, os presentaremos en el próximo encuentro.

Alex Letosa Porta Psicólogo y Logopeda Colegiado 10490 IES El Sui (Cardedeu, Barcelona) Departament d'Educació Generalitat de Catalunya